# LaTeX - opis przedmiotu

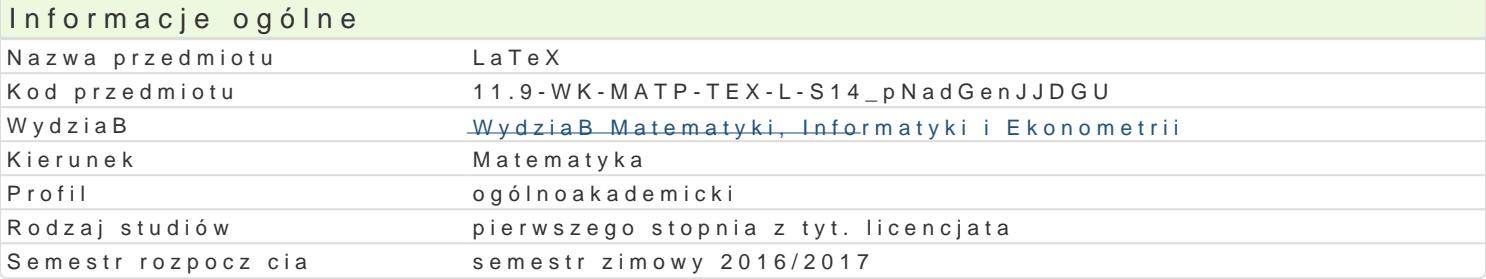

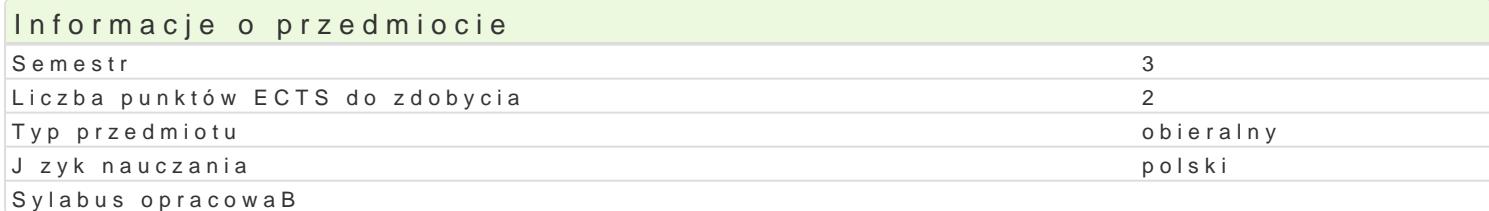

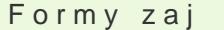

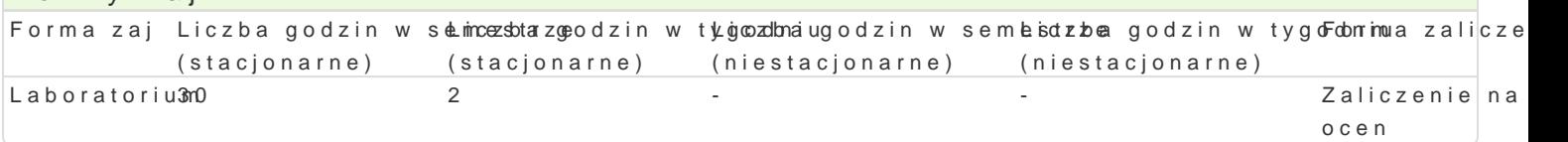

### Cel przedmiotu

Nabycie umiej tno[ci opracowywania dokumentów w formacie LaTeXa - [wiatowego formatu publikacji konfigurowanie dokumentu, wypeBnianie go tre[ci, kontrolowanie wygl du tekstu, dobieranie kroju i graficznych, zarz dzanie kolorami, przygotowywanie pracy do na[wietlania i drukowania, eksport do p jzykach nieBaciDskich .

### Wymagania wstpne

Znajomo[ tematów z przedmiotu Technologia Informacyjna.

### Zakres tematyczny

1.Podstawowe elementy skBadu i sposoby realizacji.

- 2.Instalacja dystrybucji MikTeX oraz programu narzdziowego TeXstudio.
- 3.Szkielet dokumentu, okBadka, karty tytuBowe, elementy dodatkowe, np. dedykacja, posBowie itp.
- 4.Wprowadzanie i przepByw tekstu.
- 5.Typografia.
- 6.Tworzenie tabel, wyliczeD, wzorów matematycznych.
- 7.Praca z grafik, Bczenie grafiki z tekstem.
- 8.Formatowanie elementów dokumentu.
- 9.Paginacja.
- 10.Tworzenie skorowidzów, spisów tre[ci, bibliografii.
- 11 Zarz dzanie kolorami w dokumencie.
- 12.Drukowanie i eksport do plików w formacie PostScript, PDF, XML, HTML.
- 13.SkBad dokumentów w jzykach nieBaciDskich , np. arabskim, japoDskim itp.

## Metody ksztaBcenia

wiczenia laboratoryjne praca przy komputerze.

Ka|dy temat jest realizowany wedBug schematu:

- 1.Wprowadzenie do tematu przez prowadzcego ilustrowane przykBadami.
- 2.Kolejne przykBady studenci wykonuj samodzielnie na zajciach.
- 3.Nast pnie ka|dy student otrzymuje inne zadanie do wykonania poza zaj ciami z okre[leniem term
- 4.Zaliczenie wykonania zadania dla kolejnego tematu jest oceniane w formie rozmowy.

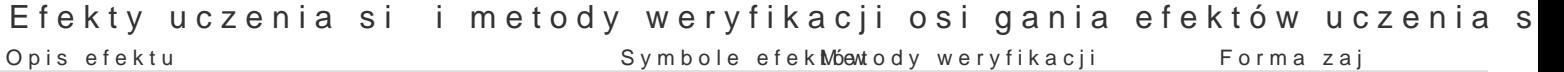

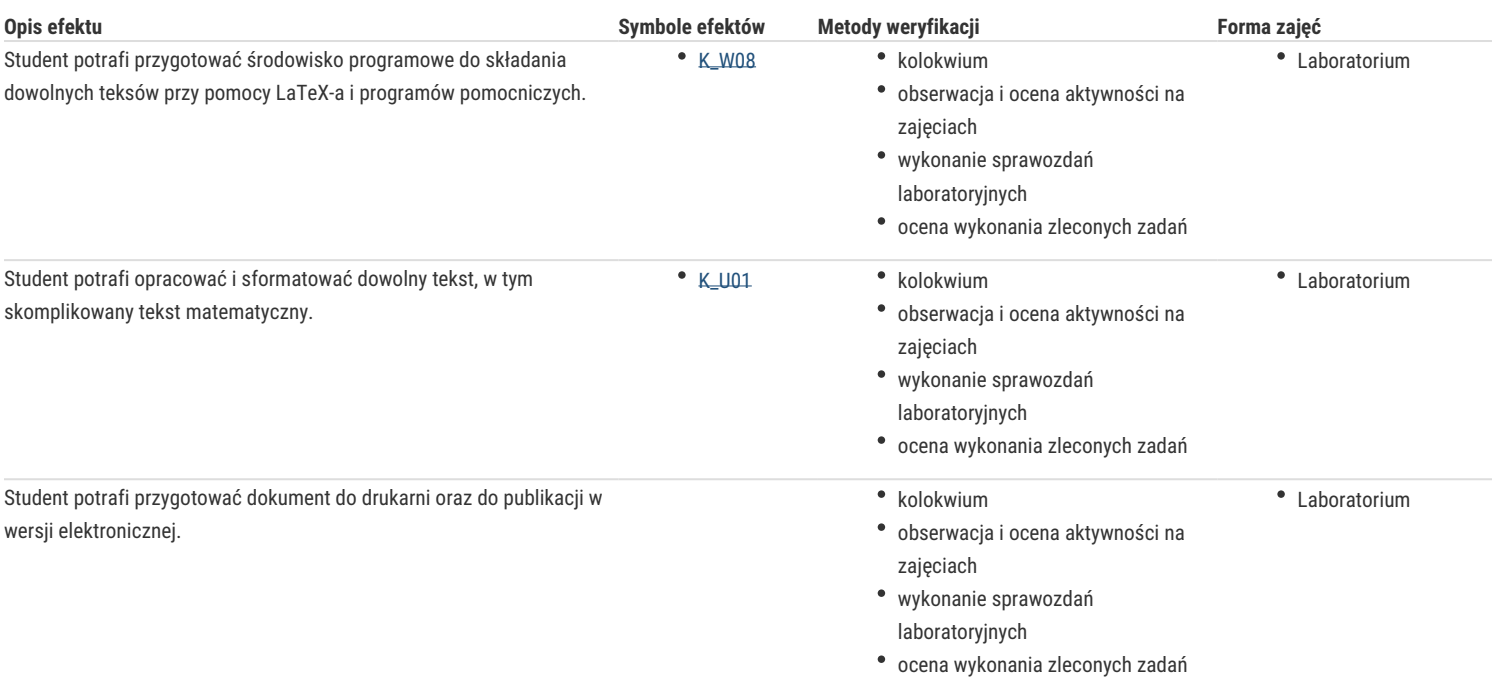

## Warunki zaliczenia

Warunkiem zaliczenia jest uzyskanie ponad 50% punktów ze średniej ważonej ocen:

- 1. aktywności na zajęciach,
- 2. wykonanych zadań,
- 3. sprawozdań z laboratoriów,
- 4. kolokwium.

### Literatura podstawowa

- 1. Leslie Lamport. LaTeX. System opracowywania dokumentów, WNT, 2004.
- 2. Antoni Diller, LaTeX. Wiersz po wierszu, Helion 2001.
- 3. Claudia McCue. Profesjonalny druk. Przygotowanie materiałów, Helion 2007.
- 4. Robert Chwałowski. Typografia typowej książki, Helion 2001.

### Literatura uzupełniająca

- 1. Paweł Łupkowski: LaTeX. Leksykon kieszonkowy, Helion 2007.
- 2. Robin Williams. DTP od podstaw. Projekty z klasą, Helion 2011.
- 3. Robin Williams. Jak składać tekst? Komputer nie jest maszyną do pisania, Helion 2001.
- 4. Materiały dostępne na portalach: http://www.gust.org.pl/, http://sourceforge.net/.

### Uwagi

Przedmiot oferowany również w semestrze V.

Zmodyfikowane przez dr Alina Szelecka (ostatnia modyfikacja: 09-09-2016 11:46)

Wygenerowano automatycznie z systemu SylabUZ